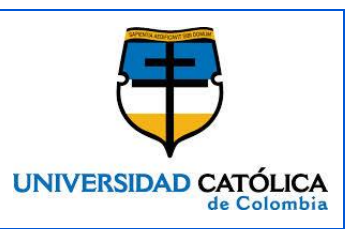

#### **FACULTAD DE INGENIERIA PROGRAMA DE INGENIERIA DE SISTEMAS BOGOTÁ D.C.**

**LICENCIA CREATIVE COMMONS:** Atribución - no comercial – compartir igual.

**AÑO DE ELABORACIÓN:** 2015

**TÍTULO:** REDISEÑO E IMPLEMENTACIÓN DEL SISTEMA DE MONITOREO DE LA RED DE TELECOMUNICACIONES DE DISTRIBUIDORA NISSAN S.A

**AUTOR (ES)**: Gallego Adames, Michael

### **DIRECTOR(ES)/ASESOR(ES):**

Lozano Garzón, Carlos

### **MODALIDAD:**

Práctica empresarial.

**PÁGINAS: 132 TABLAS: 76 CUADROS: 8 FIGURAS: 55 ANEXOS: 0**

### **CONTENIDO**:

INTRODUCCIÓN

- 1. GENERALIDADES
- 2. ESPECIFICACIÓN DE REQUERIMIENTOS
- 3. DISEÑO
- 4. IMPLEMENTACIÓN
- 5. PRUEBAS
- 6. CONCLUSIONES
- 7. RECOMENDACIONES

BIBLIOGRAFÍA

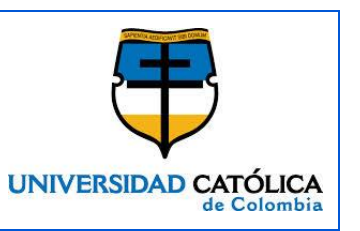

**DESCRIPCIÓN**: El desarrollo de este proyecto constituye para la compañía Distribuidora Nissan S. A, una solución de información centralizada acerca de los canales de red, de los proveedores de internet, direcciones IP, direcciones de las sedes, información actual e histórica del estado de la red, entre otros. Además, representa una herramienta que proporciona información de utilidad acerca del estado de la red de comunicaciones de para la solución y seguimiento de incidentes con el fin de garantizar la continuidad en la comunicación entre las diferentes sedes a nivel nacional.

**METODOLOGÍA**: Para el desarrollo de la herramienta de gestión de redes basada en la web, se adopta un híbrido entre dos metodologías; la metodología SCRUM, y la metodología de desarrollo de software tradicional en cascada.

La metodología SCRUM, nace de una percepción guiada al desarrollo de productos basados en el aprendizaje, la innovación y el cambio. Es una metodología que permite acometer problemas complejos adaptativos, a la vez que se posible entregar un producto de máximo valor. Se ha seleccionado esta metodología debido a que es la indicada para proyectos donde la gestión regular de las expectativas del cliente es imprescindible, también, debido a que se necesitan obtener resultados rápidos y porque la innovación, la flexibilidad y la productividad son fundamentales.

Además de lo anterior, se selecciona también el modelo en cascada, debido a que es un modelo simple, fácil de seguir, de una sencilla planificación, y donde el desarrollo del software es una sucesión de etapas que producen productos intermedios lo que permite la recepción de recomendaciones por parte del usuario final al concluirlo a lo largo de las fases de: análisis, diseño, implementación y pruebas.

**PALABRAS CLAVES**: RED DE TELECOMUNICACIONES, GESTIÓN, INFORMACIÓN CENTRALIZADA, SOLUCIÓN A INCIDENTES, SISTEMA, SISTEMA DE INFORMACIÓN, TELECOMUNICACIÓN.

**CONCLUSIONES**: Tras la finalización del proyecto y la implantación del mismo en la compañía, se obtienen las siguientes conclusiones:

 $\checkmark$  El sistema desarrollado permite que la información esté centralizada, y que su acceso sea más ágil y de una administración mucho más flexible.

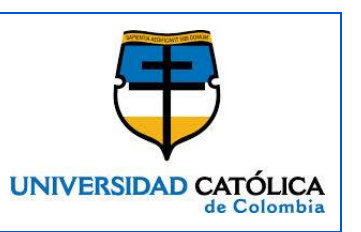

- $\checkmark$  El sistema desarrollado permite optimizar los tiempos de respuesta frente a una caída de una canal o una falla del mismo, ya que se cuenta rápidamente con la información necesaria para reportar la falla del canal al proveedor correspondiente.
- $\checkmark$  Gracias a la herramienta, se podrá almacenar información histórica que permita obtener estadísticas del estado de los canales activos por proveedores, por ciudad, por fecha, entre otros, y de esta manera tomar las acciones correctivas necesarias.
- $\checkmark$  El diseñó de la herramienta permite que puedan ser fácilmente agregados más módulos si así se requirieren, ya que cuenta con una estructura muy dinámica y fácil de comprender.

### **FUENTES**:

AJDBSOFT. Protocolo Simple De Administración [en línea]. [citado 2 Agosto, 2015]. Disponible en Internet: < URL: http://www.ajpdsoft.com/modules.php?name=Encyclopedia&op=content&tid=793>

BIBING. Guía rápida de cacti [en línea]. [citado 28 Julio, 2015]. Disponible en Internet: < URL:

<http://bibing.us.es/proyectos/abreproy/12013/fichero/5.+Anexos%252FANEXO+1 \_Guia+rapida+de+CACTI.pdf>

BLYX. El modelo OSI y los protocolos de red [en línea]. [citado 1 Agosto, 2015]. Disponible en Internet: < URL: http://blyx.com/public/docs/pila\_OSI.pdf >

CAYU. Monitoria y análisis de Red [en línea]. [citado 28 Julio, 2015]. Disponible en Internet: < URL: http://cayu.com.ar/files/manuales-nagios.pdf>.

CCM. La herramienta Ping. [en línea]. [citado 10 Agosto, 2015]. Disponible en Internet: < URL: http://es.ccm.net/contents/355-ping>

CLEMM, Alexander. Network Management Fundamentals. Indianapolis. 2 ed. 2006. p. 145

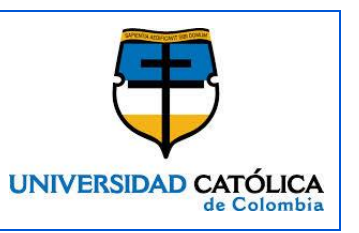

COMER, Douglas. Redes globales de información con Internet y TCP/IP. 3 ed. Mexico D.F. Prentice hall hispanoamericana, 2000. p.37.

CONATEL. Monitorización de redes en software libre herramientas y recomendaciones [en línea]. [citado 2 Agosto, 2015]. Disponible en Internet: < URL: http://www.conatel.gob.ve/monitorizacion-de-redes-en-software-libreherramientas-y-recomendaciones/>

FERRO, Greg. Basics: What Is a Network Service? [en línea]. [citado 2 Agosto, 2015]. Disponible en Internet: < URL: [http://etherealmind.com/basics-what-is-a](http://etherealmind.com/basics-what-is-a-network-service/)[network-service/.](http://etherealmind.com/basics-what-is-a-network-service/)>

GEOCITIES. Gestión y utilización de redes locales [en línea]. [citado 2 julio, 2015]. Disponible en Internet: < URL: [http://www.geocities.ws/rincoes/redes07](http://www.geocities.ws/rincoes/redes07-icmp.pdf) [icmp.pdf>](http://www.geocities.ws/rincoes/redes07-icmp.pdf)

GONZALEZ, Jose Luis. Redes Privadas Virtuales [en línea]. [citado 10 Agosto, 2015]. Disponible en Internet: < URL: [http://isa.uniovi.es/~sirgo/doctorado/VPN.pdf>](http://isa.uniovi.es/~sirgo/doctorado/VPN.pdf)

HURTADO, Francisco. Nagios: Caso de aplicación [en línea]. [citado 28 Julio, 2015]. Disponible en Internet: < URL: http://www.fedoras.com/manuales/redes/nagios.pdf>.

MANAGE ENGINE. Free Network Monitoring Software for Small Networks. [en línea]. [citado 28 Julio, 2015]. Disponible en Internet: < URL: [https://www.manageengine.com/network-monitoring/Network-Monitoring-](https://www.manageengine.com/network-monitoring/Network-Monitoring-Software.pdf)[Software.pdf>](https://www.manageengine.com/network-monitoring/Network-Monitoring-Software.pdf)

MARTI, Barba. MORENO, Melus. Network Management and Control. Volume 2. New York, 1994.p.20.

MICROSOFT, Las siete capas del modelo OSI y explicación de las funciones [en línea]. [citado 1 Agosto, 2015]. Disponible en Internet: < URL [https://support.microsoft.com/kb/103884/es>](https://support.microsoft.com/kb/103884/es)}

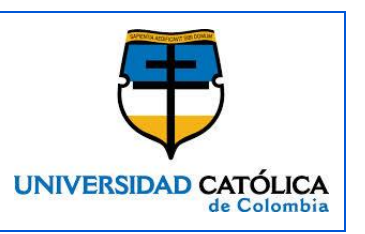

MICROSOFT. Uso del comando Ping. [en línea]. [citado 10 Agosto, 2015]. Disponible en Internet: < URL: https://technet.microsoft.com/eses/library/cc732509%28v=ws.10%29.aspx>

MOLERO, Luis. Planificación y gestión de redes. [en línea]. [citado 1 Agosto, 2015]. Disponible en Internet: < URL: [http://www.urbe.edu/info-consultas/web](http://www.urbe.edu/info-consultas/web-profesor/12697883/archivos/planificacion-gestion-red/Unidad-I.pdf)[profesor/12697883/archivos/planificacion-gestion-red/Unidad-I.pdf>](http://www.urbe.edu/info-consultas/web-profesor/12697883/archivos/planificacion-gestion-red/Unidad-I.pdf)

MONGKOLLUKSAMEE, Sophon. PONGPAIBOOL, Panita. ISSARIYAPAT, Chavee. Strengths and Limitations of Nagios as a Network Monitoring Solution. [en línea]. [citado 28 Julio, 2015]. Disponible en Internet: < URL: http://inms.in.th/inmsweb/paper/Apricot\_nagios20091130-final.pdf>

MRGT. Monitoreo de red [en línea]. [citado 28 Julio, 2015]. Disponible en Internet: < URL: https://www.mrtg.com>

NAGIOS. Monitoreo de red [en línea]. [citado 28 Julio, 2015]. Disponible en Internet: < URL: http://nagios.org>

NEBRIJA. Curso de TCP/IP [en línea]. [citado 29 De Julio, 2015]. Disponible en Internet: < URL: http://www.nebrija.es/~cmalagon/seguridad\_informatica/Lecturas/TCP-

V\_ICMP\_hxc.pdf>

OCTANA. Ventajas del software a la medida [en línea]. [citado 28 Julio, 2015]. Disponible en Internet: < URL: [http://www.octana](http://www.octana-software.com.mx/software_medida_vs_comercial.pdf)[software.com.mx/software\\_medida\\_vs\\_comercial.pdf>](http://www.octana-software.com.mx/software_medida_vs_comercial.pdf).

OPENNMS. Monitoreo de red [en línea]. [citado 28 Julio, 2015]. Disponible en Internet: < URL: http://opennm.org>.

OPMANAGER. ManageEngine [en línea]. [citado 29 Julio, 2015]. Disponible en Internet: < URL: [http://opmanager.com.es/>](http://opmanager.com.es/).

PAESSLER. Proteger redes por años [en línea]. [citado 30 Julio, 2015]. Disponible en Internet: < URL: https://www.es.paessler.com/prtg>.

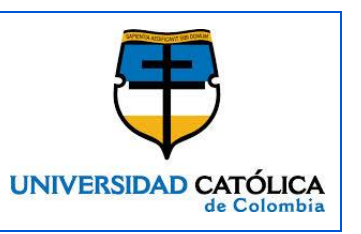

PROYECTOS AGILES. Scrum [en línea]. [citado 8 Agosto, 2015]. Disponible en Internet: < URL: [http://www.proyectosagiles.org/que-es-scrum>](http://www.proyectosagiles.org/que-es-scrum)

ROBLES, Luis Fernando. Redes de informática [en línea]. [citado 2 Agosto, 2015]. Disponible en Internet: < URL: https://sites.google.com/site/redesdeinformaticahermosilloii/home/conceptosbasicos>

ROCHA, Diego Javier. Implementación de una MIB para la generación de mensajes de alerta para la administración de un servidor de correo electrónico [en línea]. [citado 2 Agosto, 2015]. Disponible en Internet: < URL: bibdigital.epn.edu.ec/bitstream/15000/1327/1/CD-2086.pdf>

ROUTER TELDAT. Agente snmp. [en línea]. [citado 29 De Julio, 2015]. Disponible en 1988 behalve en die en die volgens die verschieden van die verschieden van die verschieden van die verschied<br>Die verschiedenische verschieden van die verschieden van die verschieden van die verschieden van die verschied [ftp://ftp.storm.hr/Upload/Teldat\\_privremeno/Teldat\\_dokumen12%5CDm712v10-](ftp://ftp.storm.hr/Upload/Teldat_privremeno/Teldat_dokumen12%5CDm712v10-60_Agente_SNMP.pdf.) [60\\_Agente\\_SNMP.pdf.](ftp://ftp.storm.hr/Upload/Teldat_privremeno/Teldat_dokumen12%5CDm712v10-60_Agente_SNMP.pdf.)

SCHWABER, Ken. SUTHERLAND,Jeff. La Guía de Scrum [en línea]. [citado 8 Agosto, 2015]. Disponible en Internet: < URL: http://www.scrumguides.org/docs/scrumguide/v1/Scrum-Guide-ES.pdf>

SHOKHIN, Anatolii. Network monitoring with ZABBIX [en línea]. [citado 29 Julio, 2015]. Disponible en Internet: < URL: http://www.theseus.fi/bitstream/handle/10024/94415/Bachelor\_Thesis\_Anatolii\_Sh okhin.pdf?sequence=1>.

SISTEMAMONITOREOUNL. Sistemas de Monitoreo [en línea]. [citado 28 Julio, 2015]. Disponible en Internet: < URL: [https://sistemamonitoreounl.wordpress.com/sistemas-de-monitoreo-3/>](https://sistemamonitoreounl.wordpress.com/sistemas-de-monitoreo-3/).

TECNOZER. ¿Por qué es importante monitorizar nuestra red? [en línea]. [citado 2 Agosto, 2015]. Disponible en Internet: < URL: [http://www.tecnozero.com/blog/por](http://www.tecnozero.com/blog/por-que-es-importante-monitorizar-nuestra-red/)[que-es-importante-monitorizar-nuestra-red/>](http://www.tecnozero.com/blog/por-que-es-importante-monitorizar-nuestra-red/)

TIMMERMANN, Thomas. Criterios para la selección adecuada de una solución de monitoreo de red [en línea]. [citado 28 Julio, 2015]. Disponible en Internet: <

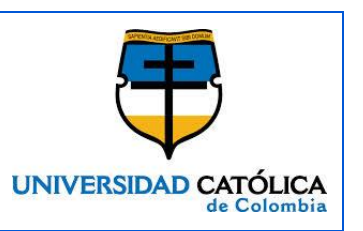

URL:https://assets.paessler.com/common/files/pdf/whitepaper/selectioncriteria\_es.pdf>

UNIVERSIDAD DE VALENCIA. Simple Network Management Protocol. [en línea]. [citado 4 Agosto, 2015]. Disponible en Internet: < URL: informatica.uv.es/iiguia/R/apuntes/snmp.ppt>

UNIVERSIDAD NACIONAL DEL CENTRO. El modelo OSI [en línea]. [citado 2 Agosto, 2015]. Disponible en Internet: < URL: [www.exa.unicen.edu.ar/catedras/comdat1/material/ElmodeloOSI.pdf](http://www.exa.unicen.edu.ar/catedras/comdat1/material/ElmodeloOSI.pdf)

UNIVERSIDAD NACIONAL DEL CENTRO. El modelo OSI. [en línea]. [citado 2 Agosto, 2015]. Disponible en Internet: < URL: www.exa.unicen.edu.ar/catedras/comdat1/material/ElmodeloOSI.pdf>

UPV. El protocolo icmp [en línea]. [citado 5 Agosto, 2015]. Disponible en Internet: < URL: www.redes.upv.es/redesfi/transpa/T11\_ICMP.pdf>

VICENTE, Carlos Alberto. Monitoreo de recursos de red [en línea]. [citado 29 Julio, 2015]. Disponible en Internet: < URL: https://juliorestrepo.files.wordpress.com/2011/04/monitoreo.pdf>.

ZENOSS. Monitoreo de red [en línea]. [citado 28 Julio, 2015]. Disponible en Internet: < URL: http://zenoss.com>